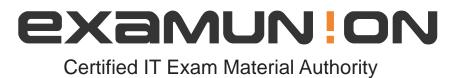

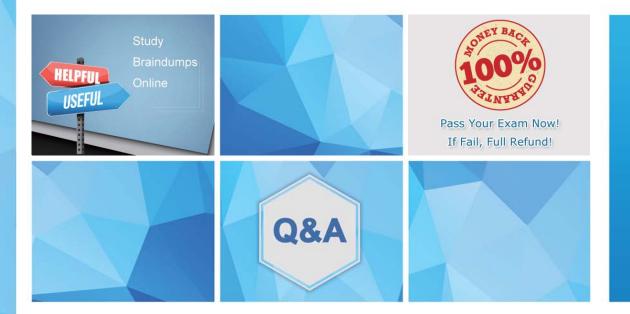

Accurate study guides, High passing rate! We offer free update service for one year! http://www.examunion.com

# Exam : SuiteFoundation

# Title : NetSuite SuiteFoundation Exam

## Version : DEMO

1.On which custom object can an Administrator disable system notes?

- A. Field on a Custom Record
- B. Custom Record
- C. Custom Transaction Body Field
- D. Custom Entity Field

### Answer: C

2.Which feature provides information about a specific field and can be accessed while ending or viewing a record? The Internal ID of the field can also be seen here.

- A. Help Guide
- B. Help
- C. Field Description
- D. Field Level Help

#### Answer: D

### Explanation:

Reference: https://docs.oracle.com/en/cloud/saas/netsuite/ns-online-help/section\_N2904231.html

3.When using the Global Search to find records, how can users display inactive records in the search results?

- A. Re-activate the record so that it appears in the Global Search results set.
- B. Change the Display Type on the record.
- C. Prefix the search keyword with the correct record type (for example, "cu" for Customer).
- D. Enable the user preference Include Inactives In Global & Quick Search.

#### Answer: B

- 4. Which feature cannot be disabled once it is enabled?
- A. Expense Allocation
- B. Advanced Revenue Management
- C. Vendor Prepayments
- D. Consolidated Payments

#### Answer: D

5. Which portlet shows a graphical representation of Key Performance Indicator (KPI) data?

- A. Key Performance Indicators
- B. KPI Meter
- C. KPI Scorecard
- D. Trend Graphs

#### Answer: D

#### Explanation:

Reference: https://docs.oracle.com/en/cloud/saas/netsuite/ns-online-help/chapter\_1555592323.html